## <span id="page-0-0"></span>Package 'BlanketStatsments'

August 2, 2021

Title Build and Compare Statistical Models

Version 0.1.2

Description Build and compare nested statistical models with sets of equal and different independent variables. An analysis using this package is Mar-

quardt et al. (2021) <[https://github.com/p-mq/Percentile\\_based\\_averaging](https://github.com/p-mq/Percentile_based_averaging)>.

**Depends**  $R (= 4.0.0)$ 

Imports basecamb, survival, survAUC, DescTools, Hmisc, stats, utils, assertive.types

License GPL-3

Encoding UTF-8

RoxygenNote 7.1.1

URL <https://github.com/p-mq/BlanketStatsments>

BugReports <https://github.com/p-mq/BlanketStatsments/issues>

**Suggests** test that  $(>= 3.0.0)$ 

Config/testthat/edition 3

NeedsCompilation no

Author J. Peter Marquardt [aut, cre] (<<https://orcid.org/0000-0002-5596-1357>>)

Maintainer J. Peter Marquardt <peter@kmarquardt.de>

Repository CRAN

Date/Publication 2021-08-02 08:20:05 UTC

### R topics documented:

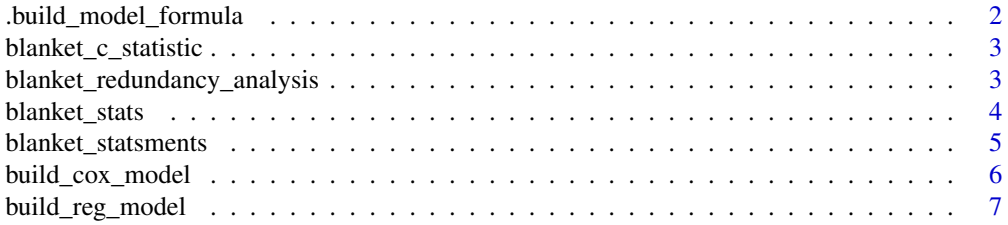

<span id="page-1-0"></span>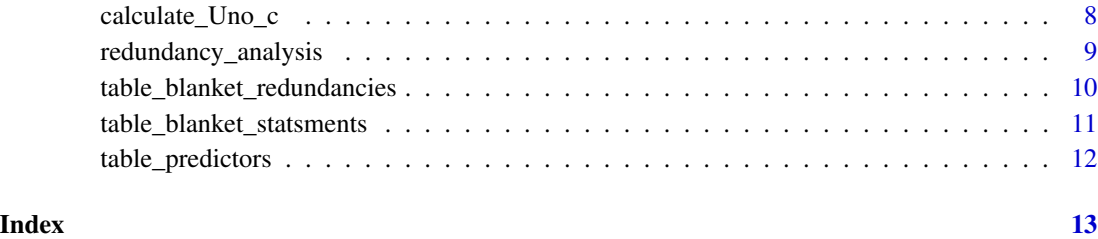

.build\_model\_formula *Build formula for statistical models*

#### Description

Build formula used in statistical models from vectors of strings. Copied from basecamb package to avoid dependency

#### Usage

.build\_model\_formula(outcome, predictors, censor\_event = NULL)

#### Arguments

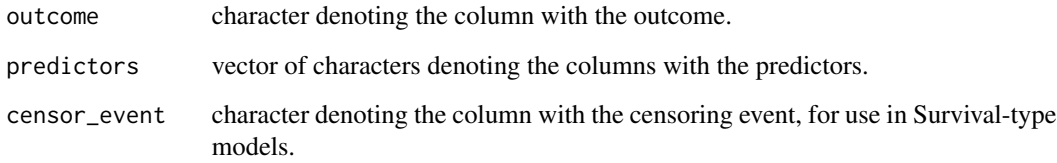

#### Value

formula for use in statistical models

#### Author(s)

J. Peter Marquardt

#### Source

[build\\_model\\_formula](#page-0-0)

<span id="page-2-0"></span>blanket\_c\_statistic *Generic wrapper method to calculate C-statistics*

#### Description

Calculate concordance statistics for a list of statistical models on the same data set

#### Usage

```
blanket_c_statistic(df, model_list, modality = "logistic", verbose = FALSE)
```
#### Arguments

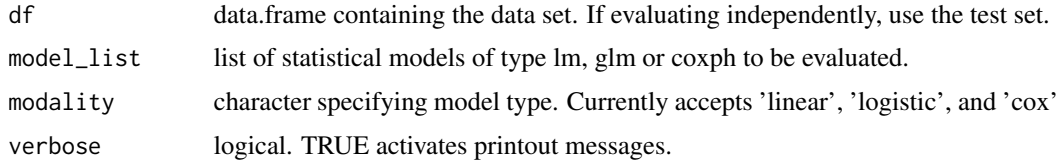

#### Value

list of doubles with the AUC values for the evaluated models on the specified data set.

#### Author(s)

J. Peter Marquardt

blanket\_redundancy\_analysis *Blanket redundancy analysis*

#### Description

Perform a blanket redundancy analysis on a list of existing models

```
blanket_redundancy_analysis(
 model_list,
 data,
 r2_threshold = 0.9,
 nk = 0,verbose = FALSE
)
```
<span id="page-3-0"></span>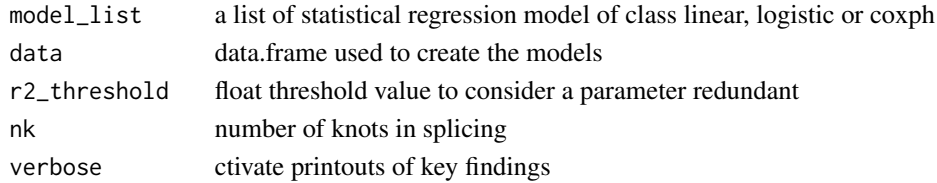

#### Value

an list of objects of class "redun"

#### Author(s)

J. Peter Marquardt

#### See Also

[blanket\_stats()]

#### Examples

```
data <- survival::lung
models_to_run <- list(
'OS' = list('outcome' = 'time', 'modality' = 'cox', 'event_censor' = 'status'),
'weight_loss' = list('outcome' = 'wt.loss', 'modality' = 'linear', 'event_censor' = NA))
predictor_sets <- list('age' = c('age'), 'age_ecog' = c('age', 'ph.ecog'))
covariates = c('sex')
bl_stats <- blanket_statsments(data, models_to_run, predictor_sets, covariates)
blanket_redundancy_analysis(bl_stats, data)
```
blanket\_stats *Run multiple slightly different models of same type*

#### Description

Run the same model (type, outcome, and covariates) with different sets of predictors

```
blanket_stats(
  df,
  outcome,
  predictor_sets,
  covariates = c(),
 modality = "linear",
 event_censor = NA,
  verbose = FALSE
)
```
#### <span id="page-4-0"></span>blanket\_statsments 5

#### Arguments

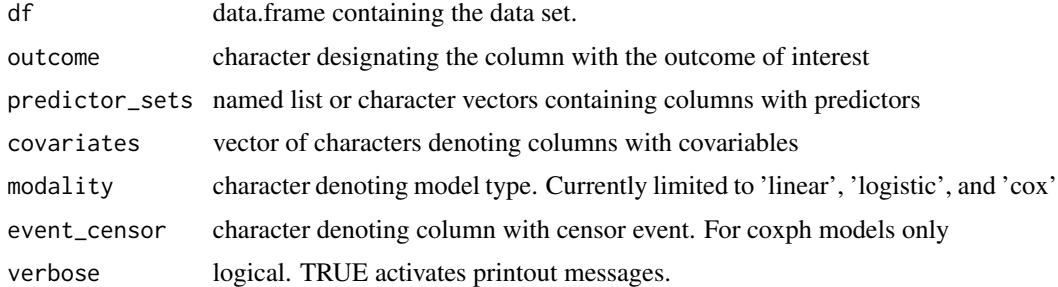

#### Value

named list of models

#### Author(s)

J. Peter Marquardt

#### Examples

```
data <- survival::lung
outcome <- 'time'
predictor_sets <- list('age' = c('age'),'age_ecog' = c('age', 'ph.ecog'))
covariates = c('sex')
modality <- 'cox'
event_censor <- 'status'
bl_stats <- blanket_stats(data, outcome, predictor_sets, covariates, modality, event_censor)
```
blanket\_statsments *Run multiple different models with different sets of predictors*

#### Description

Wraps blanket\_stats. Run a list of models with different modalities/outcomes for a list of different predictor sets with the same covariables.

```
blanket_statsments(
  df,
 models_to_run,
 predictor_sets,
 covariates = c(),
  verbose = FALSE
)
```
<span id="page-5-0"></span>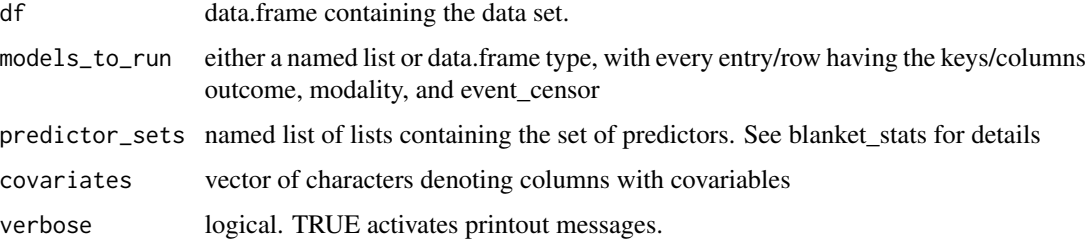

#### Value

named list of named lists of models

#### Author(s)

J. Peter Marquardt

#### Examples

```
data <- survival::lung
models_to_run <- list('OS' = list(
'outcome' = 'time', 'modality' = 'cox', 'event_censor' = 'status'),
'weight_loss' = list('outcome' = 'wt.loss', 'modality' = 'linear', 'event_censor' = NA))
predictor_sets <- list('age' = c('age'), 'age_ecog' = c('age', 'ph.ecog'))
covariates = c('sex')
bl_stats <- blanket_statsments(data, models_to_run, predictor_sets, covariates)
```
build\_cox\_model *Build a cox model*

#### Description

Build a Cox proportional hazards model from data and meta-parameters

```
build_cox_model(
 df,
 event_time,
 event_censor,
 predictors,
 covariates = c(),
  verbose = FALSE
)
```
<span id="page-6-0"></span>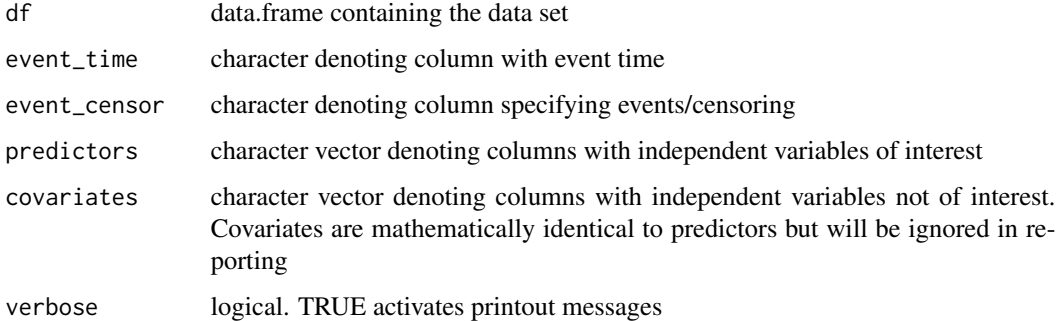

#### Value

A Cox proportional hazards model

#### Author(s)

J. Peter Marquardt

#### Examples

```
data <- survival::lung
mod <- build_cox_model(data, 'time', 'status', c('age', 'sex'))
```
build\_reg\_model *Build a generic regression model model*

#### Description

Build a generic regression model from data and meta-parameters. Currently only available for linear and logistic types.

```
build_reg_model(
  df,
  outcome,
  predictors,
  covariates = c(),
  modality = "linear",
  verbose = FALSE
\mathcal{E}
```
<span id="page-7-0"></span>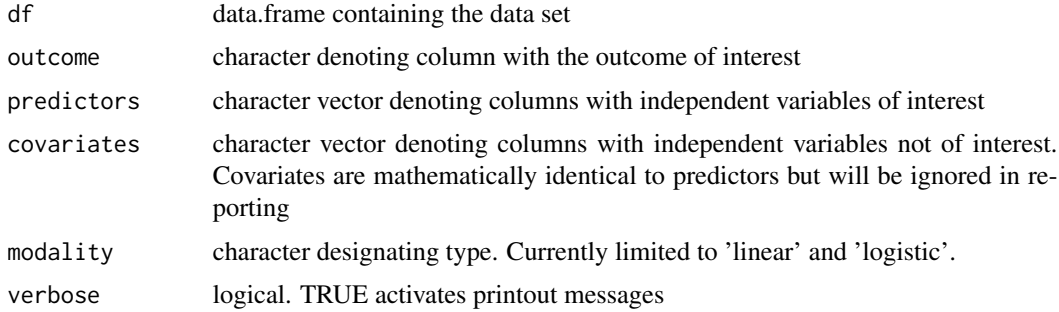

#### Value

A regression model of linear or logistic type

#### Author(s)

J. Peter Marquardt

#### Examples

mod <- build\_reg\_model(data.frame('outcome' = c(1,2), 'pred' = c(3,4)), 'outcome', c('pred'))

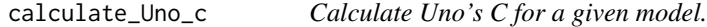

#### Description

Calculate Uno's concordance statistic for any model. CAVE: If you want to evaluate a model trained on a different dataset, df should be limited to the test set.

#### Usage

```
calculate_Uno_c(df, model, verbose = FALSE)
```
#### Arguments

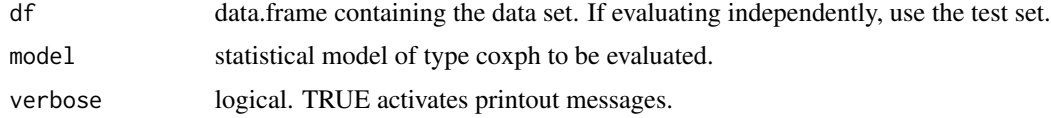

#### Value

double AUC value for the evaluated model on the specified data set.

#### <span id="page-8-0"></span>redundancy\_analysis 9

#### Author(s)

J. Peter Marquardt

#### Examples

```
data <- survival::lung
cancer_mod <- survival::coxph(survival::Surv(time, status)~age, data = data)
calculate_Uno_c(data, cancer_mod)
```
redundancy\_analysis *Redundancy analysis*

#### Description

Perform a redundancy analysis on an existing model

#### Usage

```
redundancy_analysis(model, data, r2_threshold = 0.9, nk = 0)
```
#### Arguments

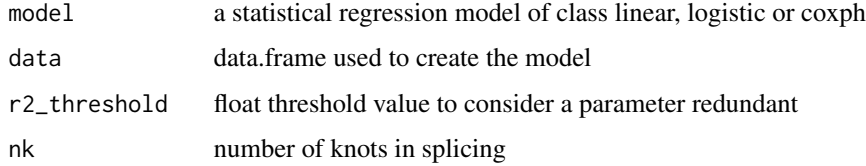

#### Value

an object of class "redun"

#### Author(s)

J. Peter Marquardt

```
data <- survival::lung
mod <- build_reg_model(data, 'age', c('sex'))
redundancy_analysis(mod, data)
```

```
table_blanket_redundancies
```
*Table results of blanket redundancy analysis*

#### Description

Table results of a blanket redundancy analysis on a list of existing models

#### Usage

```
table_blanket_redundancies(blanket_redundancies, digits = 2)
```
#### Arguments

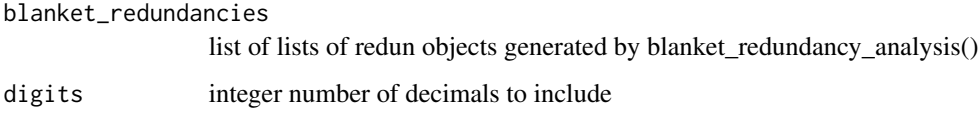

#### Value

a data.frame tabling the key results

#### Author(s)

J. Peter Marquardt

#### See Also

[table\_predictors()], [blanket\_redundancy\_analysis()]

```
data <- survival::lung
models_to_run <- list(
'OS' = list('outcome' = 'time', 'modality' = 'cox', 'event_censor' = 'status'),
'weight_loss' = list('outcome' = 'wt.loss', 'modality' = 'linear', 'event_censor' = NA))
predictor_sets <- list('age' = c('age'), 'age_ecog' = c('age', 'ph.ecog'))
covariates = c('sex')
bl_stats <- blanket_statsments(data, models_to_run, predictor_sets, covariates)
bl_redun <- blanket_redundancy_analysis(bl_stats, data)
table_blanket_redundancies(bl_redun)
```

```
table_blanket_statsments
```
*Table results of multiple different models with different sets of predictors*

#### Description

Wraps blanket\_stats. Run a list of models with different modalities/outcomes for a list of different predictor sets with the same covariables.

#### Usage

```
table_blanket_statsments(df, blanket_statsment_models)
```
#### Arguments

df data.frame containing the data set. blanket\_statsment\_models list of models produced by blanket statsments()

#### Value

data.frame with tabled results

#### Author(s)

J. Peter Marquardt

#### See Also

[blanket\_statsments()] for models and [table\_predictors()] for tabling results

```
data <- survival::lung
models_to_run <- list('OS' = list(
'outcome' = 'time', 'modality' = 'cox', 'event_censor' = 'status'),
'weight_loss' = list('outcome' = 'wt.loss', 'modality' = 'linear', 'event_censor' = NA))
predictor_sets <- list('age' = c('age'),'age_ecog' = c('age', 'ph.ecog'))
covariates = c('sex')bl_stats <- blanket_statsments(data, models_to_run, predictor_sets, covariates)
tbl <- table_blanket_statsments(data, bl_stats)
```
<span id="page-11-0"></span>table\_predictors *Table model predictor performance*

#### Description

Extract coefficients and p-values only for regression models and table them

#### Usage

```
table_predictors(df, model, predictors)
```
#### Arguments

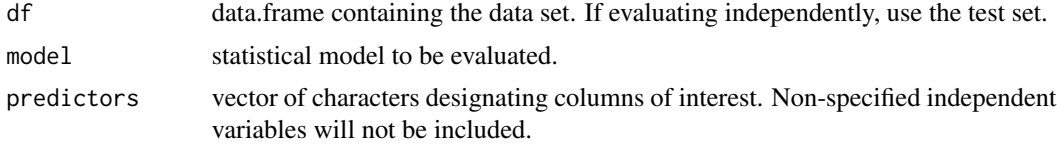

#### Value

data.frame with coefficients and p-values for predictor variables

#### Author(s)

J. Peter Marquardt

```
data <- survival::lung
mod <- build_reg_model(data, 'age', 'sex')
tbl <- table_predictors(data, mod, 'sex')
```
# <span id="page-12-0"></span>Index

.build\_model\_formula, [2](#page-1-0)

blanket\_c\_statistic, [3](#page-2-0) blanket\_redundancy\_analysis, [3](#page-2-0) blanket\_stats, [4](#page-3-0) blanket\_statsments, [5](#page-4-0) build\_cox\_model, [6](#page-5-0) build\_model\_formula, *[2](#page-1-0)* build\_reg\_model, [7](#page-6-0)

calculate\_Uno\_c, [8](#page-7-0)

redundancy\_analysis, [9](#page-8-0)

table\_blanket\_redundancies, [10](#page-9-0) table\_blanket\_statsments, [11](#page-10-0) table\_predictors, [12](#page-11-0)